*When a new candidate applies to a job posting, Bullhorn parses the resume and logs the record as a web response. You view all web responses on the Submission List. You access the Submissions List from the Bullhorn menu, under Home.*

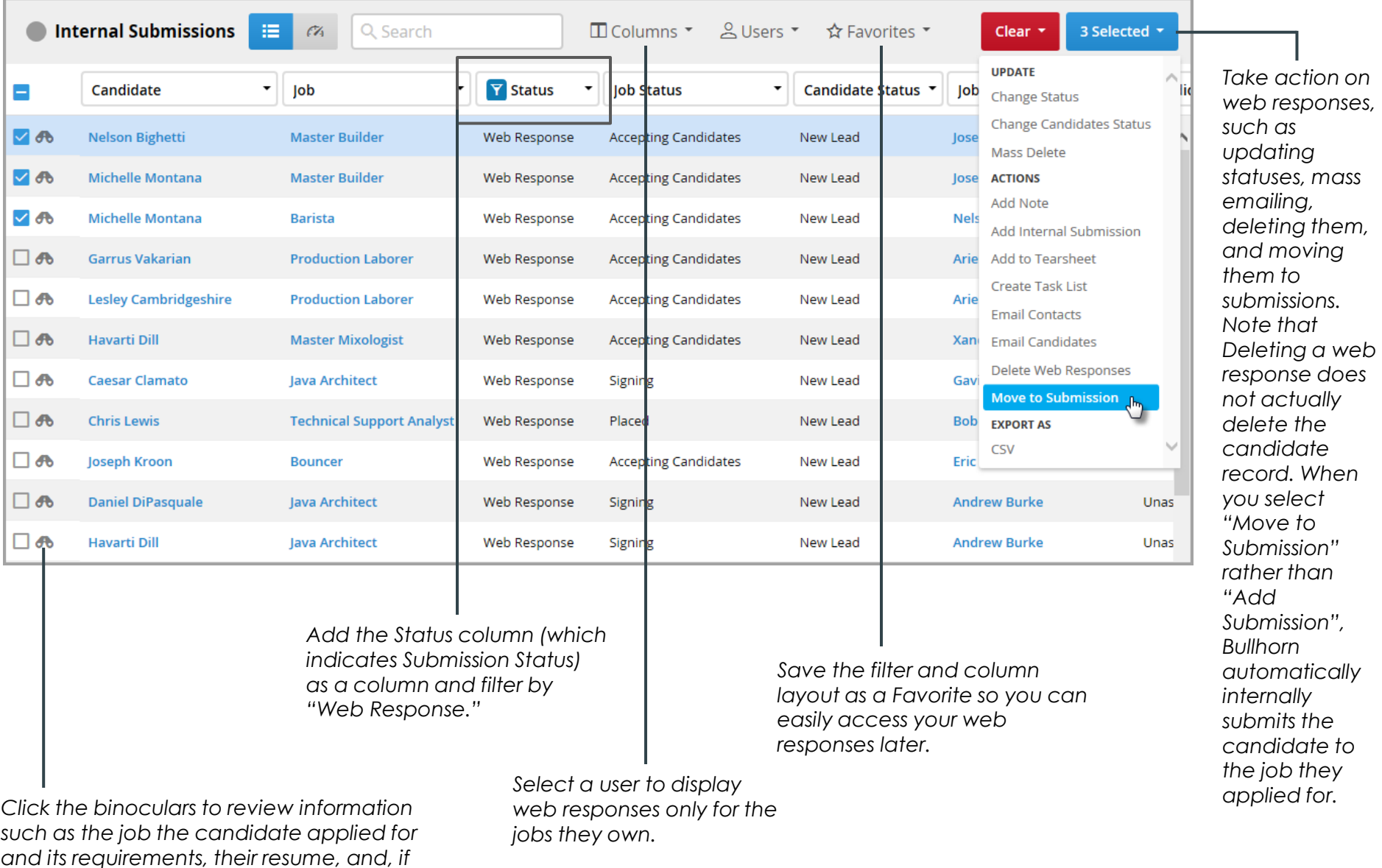

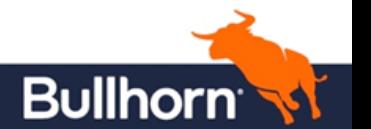

**Quick Reference Guide: Web Response Management**

*applicable, their submission history.*